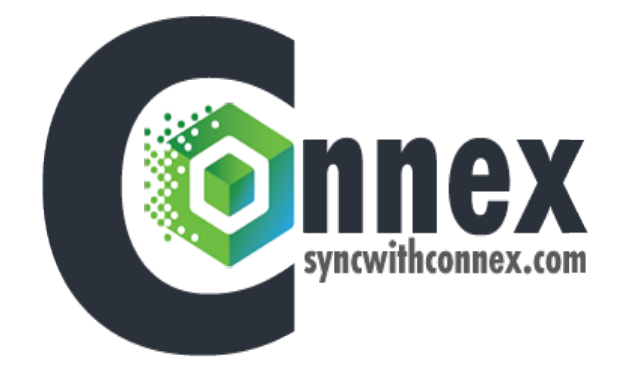

# *Reference Guide*

# *Integration Guide*

# *Change Log:*

*Here is the change log for this guide:*

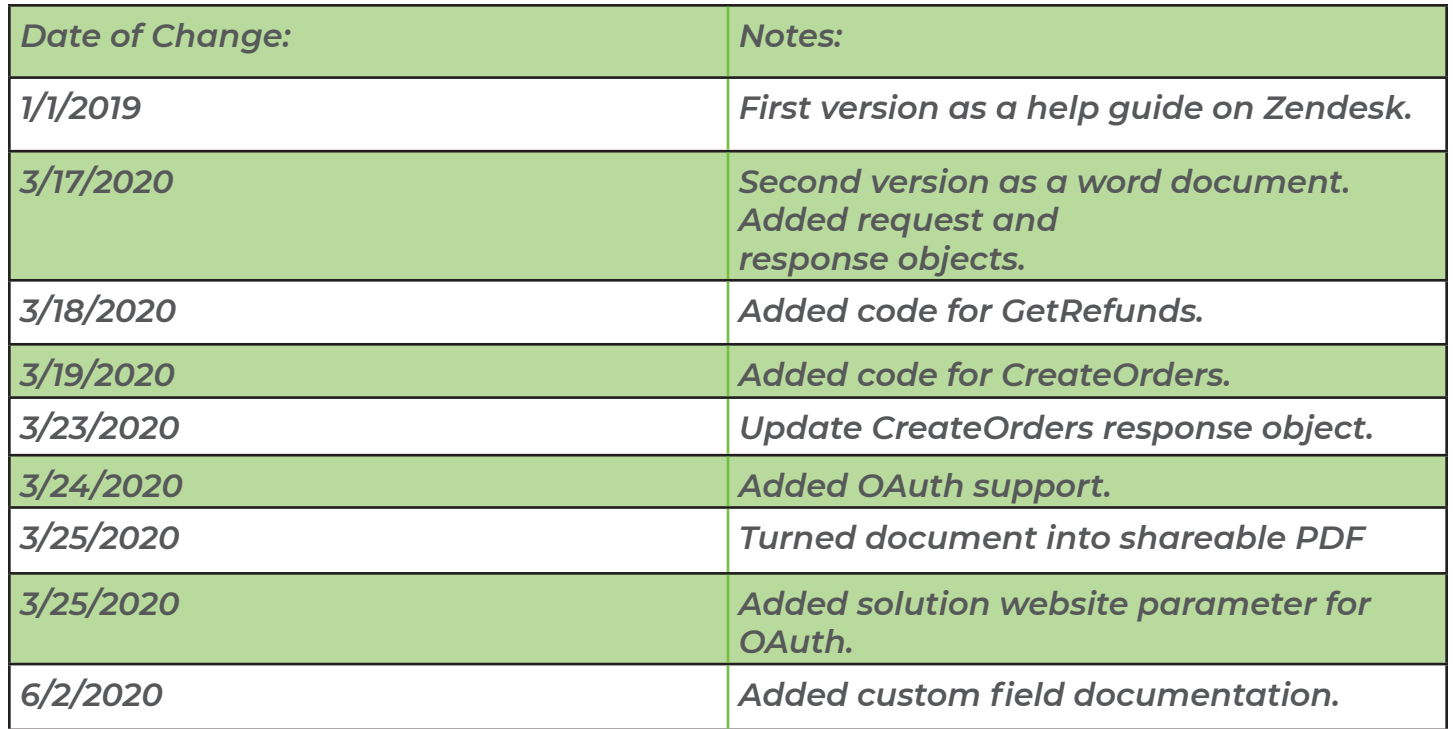

# *How do you send information:*

*Our tool sends data using web hooks. Our software will ping your website to request data.*

#### *How do I get started:*

*Here are the steps:* 

*1. Go to Connex and make an account.* 

*2. If you use OAuth, implement the OAuth endpoint. You will be asked to sign in or register. If you use basic authentication, select custom store. Enter your credentials. In the solution website field, enter your base URL. This is the location of our end points on your server. If your website was https://www.example.com, enter https://www.example. com/connex. The end point is customizable.* 

*3. Once you reach our install wizard, stop.* 

*4. On the left, click orders and click order previewer.* 

*5. Enter some parameters for the sync. If you see no data, ensure your parameters are correct. If there are errors, click log on the top right of Connex. Click action and export to excel for more information.*

#### *Here is how the fields match:*

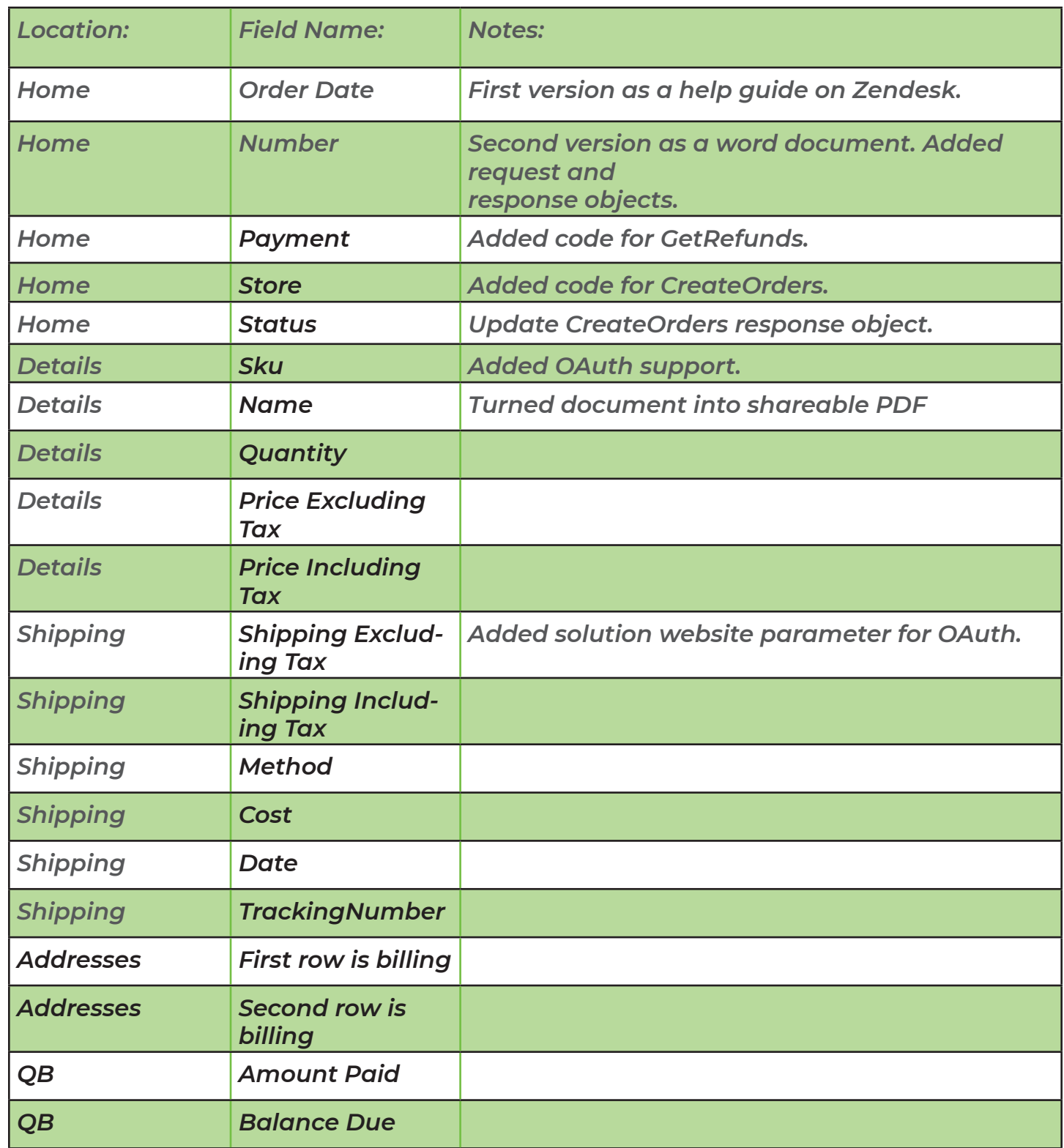

# *Authentication Methods :*

#### *What authentication methods do you support?*

*Connex supports basic authentication and OAuth. We recommend basic authentication if you have a custom website. To use basic authentication, follow these steps:* 

- *1. Login to Connex.*
- *2. Add a new connection.*
- *3. Choose custom store.*

*4. Enter a user name and password. Your plugin will validate these credentials in the authenticate method.* 

*If you have a commercial solution, we recommend OAuth. We recommend sending an OAuth token that never expires. Here is a list of parameters:* 

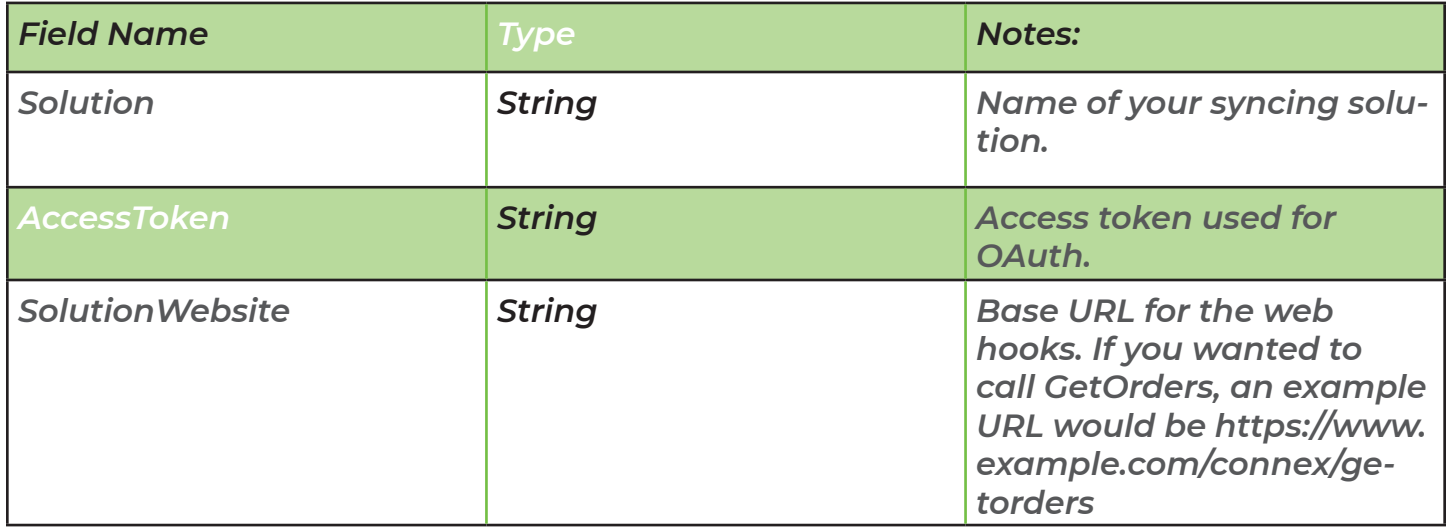

*Here are the steps:* 

*From your software, send this URL: https://www.connexforquickbooks.com/integrations/custom?solutionName=X&accessToken=Y. If you use Connex for QuickBooks Online, replace connexforquickbooks.com with connexonlinesync.com. Connex will redirect the user to sign in or register for an account.* 

*Connex will send the user to the installation wizard.* 

# *Endpoints:*

#### *Authenticate:*

*This method is called, before our tool syncs information. The method's purpose is to see if the user name and password is correct. The method returns OK, if successful:*

*If you use basic authentication, here is a sample call:* 

# *Sample Call:*

GET https://x.testingdevelopmentprocess.com/api/v1/authenticatetowebservice HTTP/1.1 Accept: application/json User-Agent: Mozilla/5.0 (Windows NT 6.1) AppleWebKit/537.36 (KHTML, like Gecko) Chrome/41.0.2228.0 Safari/537.36 Authorization: Basic X Host: x.testingdevelopmentprocess.com

*If you use OAuth, here is a sample call:* 

# *Sample Call:*

GET https://x.testingdevelopmentprocess.com/api/v1/authenticatetowebservice  $HTTP/1.1$ Accept: application/json User-Agent: Mozilla/5.0 (Windows NT 6.1) AppleWebKit/537.36 (KHTML, like Gecko) Chrome/41.0.2228.0 Safari/537.36 Authorization: Bearer X

#### *Sample Response:*

HTTP/1.1 200 OK Server: nginx/1.15.6 Date: Tue, 17 Mar 2020 14:26:34 GMT Content-Type: text/html; charset=UTF-8 Transfer-Encoding: chunked Connection: keep-alive Vary: Accept-Encoding X-Frame-Options: SAMEORIGIN X-XSS-Protection: 1; mode=block X-Content-Type-Options: nosniff **OK** 

# *CreateOrders*

*Syncs orders from QuickBooks to your website. For field descriptions, view the GetOrders method. Here is the response object:*

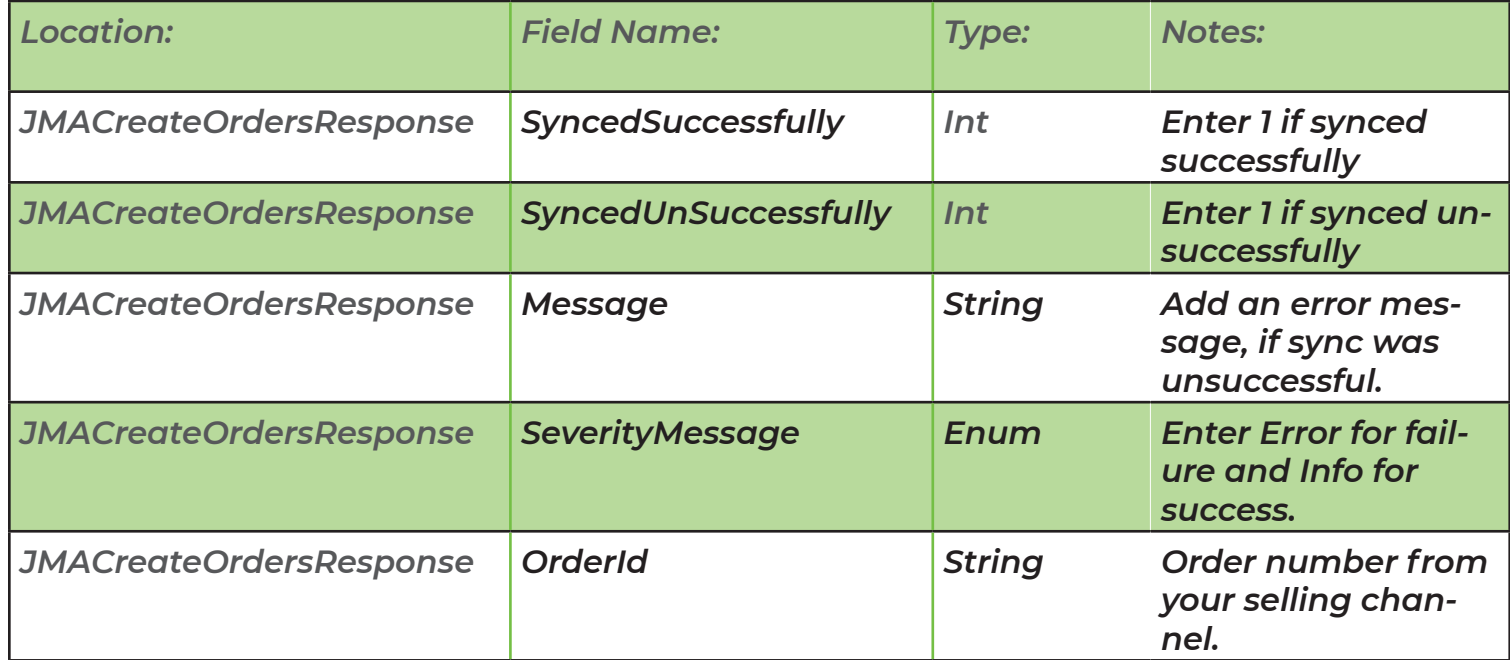

# *Sample Call:*

```
Syncs orders from QuickBooks to your website. For field descriptions, view the 
GetOrders method. Here is the response object:
POST https://x.testingdevelopmentprocess.com/api/v1/createorders HTTP/1.1
Accept: application/json
User-Agent: Mozilla/5.0 (Windows NT 6.1) AppleWebKit/537.36 (KHTML, like Gecko) 
Chrome/41.0.2228.0 Safari/537.36
Authorization: Basic x
Host: x.testingdevelopmentprocess.com
{
   "Orders": [
     {
      "Id" : 0, "OrderNumber": "web000077",
       "CreditCardName": "MasterCard",
       "Total": "3.92",
       "TotalTax": 0,
       "CreationDate": "03/16/2020 11:19:45 AM",
       "ModifiedDate": "03/16/2020 11:19:45 AM",
       "OrderDetails": [
         {
          "Id": 3,
           "OverrideUnitOfMeasure": "",
           "Name": "Dang Gui Shao Yao San",
           "PriceExclTax": 0.28,
           "PriceInclTax": 0.28,
           "Quantity": "14",
           "Sku": "Dang Gui Shao Yao San",
           "UnitOfMeasure": "gram",
           "Product": {
            "Id": 102,
             "Color": null,
             "Sku": "Dang Gui Shao Yao San",
            "Amount": 3.92, "Name": "Dang Gui Shao Yao San",
             "Description": null,
             "Size": null,
             "IsInventory": true
          }
         }
       ],
      "AmountPaid": 0,
       "BalanceDue": 0,
       "Class": null,
       "CurrencyCode": "USD",
       "DiscountExclTax": -1,
       "DiscountInclTax": -1,
       "DueDate": "2/1/2020",
```

```
 "IsTaxInclusive": false,
       "Note": "These notes appear in QuickBooks",
       "OrderStatus": "Shipped",
       "ShippingDate": "1/1/2020 04:00:00 PM",
       "ShippingExclTax": 4.25,
       "ShippingMethod": "Shipping Charge:Shipping Charge (under 275g)",
       "ShippingInclTax": 4.25,
       "StoreName": "Golden Cabinet",
       "TaxRate": 0,
       "TotalExclTax": 100,
       "TotalInclTax": 106.25,
       "TotalShippingCosts": 0,
       "TrackingNumber": "",
       "TotalMerchantFees": 0,
      "MerchantFee": 0,
       "BillingAddress": {
         "FirstName": "Stephen",
         "LastName": "Bond (admin)",
         "FullName": "Stephen Bond (admin)",
         "Company": "Stephen TestPatient20200206"
      },
       "ShippingAddress": {
         "Address1": "4102 SE Hawthorne Blvd",
         "Address2": "",
         "City": "Portland",
         "Email": "stephen+admin@goldencabinetherbs.com",
         "FirstName": "Stephen",
         "LastName": "Bond (admin)",
         "FullName": "Stephen Bond (admin)",
         "PhoneNumber": "6103298019",
         "PostalCode": "97215",
        "RegionName": "OR",
         "TwoLetterIsoCode": "US",
         "Formula Name": "FormulaTest-2",
         "License Number": null,
         "CustomFields": [
\overline{a}"Name": "Formula Name",
             "Value": "FormulaTest-2",
           },
\overline{a}"Name": "Doses Per Day",
             "Value": "Four times per day",
           }
         ]
      }
    }
```

```
}
```
]

### *Sample Response:*

{

```
HTTP/1.1 200 OK
Server: nginx/1.15.6
Content-Type: application/json
Transfer-Encoding: chunked
Connection: keep-alive
Vary: Accept-Encoding
Cache-Control: no-cache, private
Date: Tue, 17 Mar 2020 14:29:32 GMT
X-RateLimit-Limit: 60
X-RateLimit-Remaining: 58
X-Frame-Options: SAMEORIGIN
X-XSS-Protection: 1; mode=block
X-Content-Type-Options: nosniff
```

```
 "SyncedSuccessfully": 1, 
 "SyncedUnsuccessfully": 0, 
 "Messages": [ 
   { 
     "HelpLink": "", 
     "ErrorWriteToLogged": "2020-03-23T12:13:47.1734908Z", 
    "ID": 0,"UserName": "",
```

```
 "Website": "",
```

```
"Severity": 0,
```

```
 "Message": "Order 1 from QuickBooks has synced successfully!",
```

```
 "OrderId": "1",
```
 $"Id" : 0.$ 

```
 "SeverityMessage": "Info"
```

```
 }, 
 {
```

```
 "HelpLink": "", 
   "ErrorWriteToLogged": "2020-03-23T12:13:48.8555299Z", 
  "ID": \theta,
  "UserName": "",
  "Website": "",
   "Severity": 1, 
   "Message": "Error syncing order 2. Contact JMA: Invalid ShipTo Address", 
   "OrderId": "", 
  "Id": \theta,
   "SeverityMessage": "Error" 
 }
```
# *GetOrders*

]

}

#### *Returns a list of sales from your website. Here is a list of fields:*

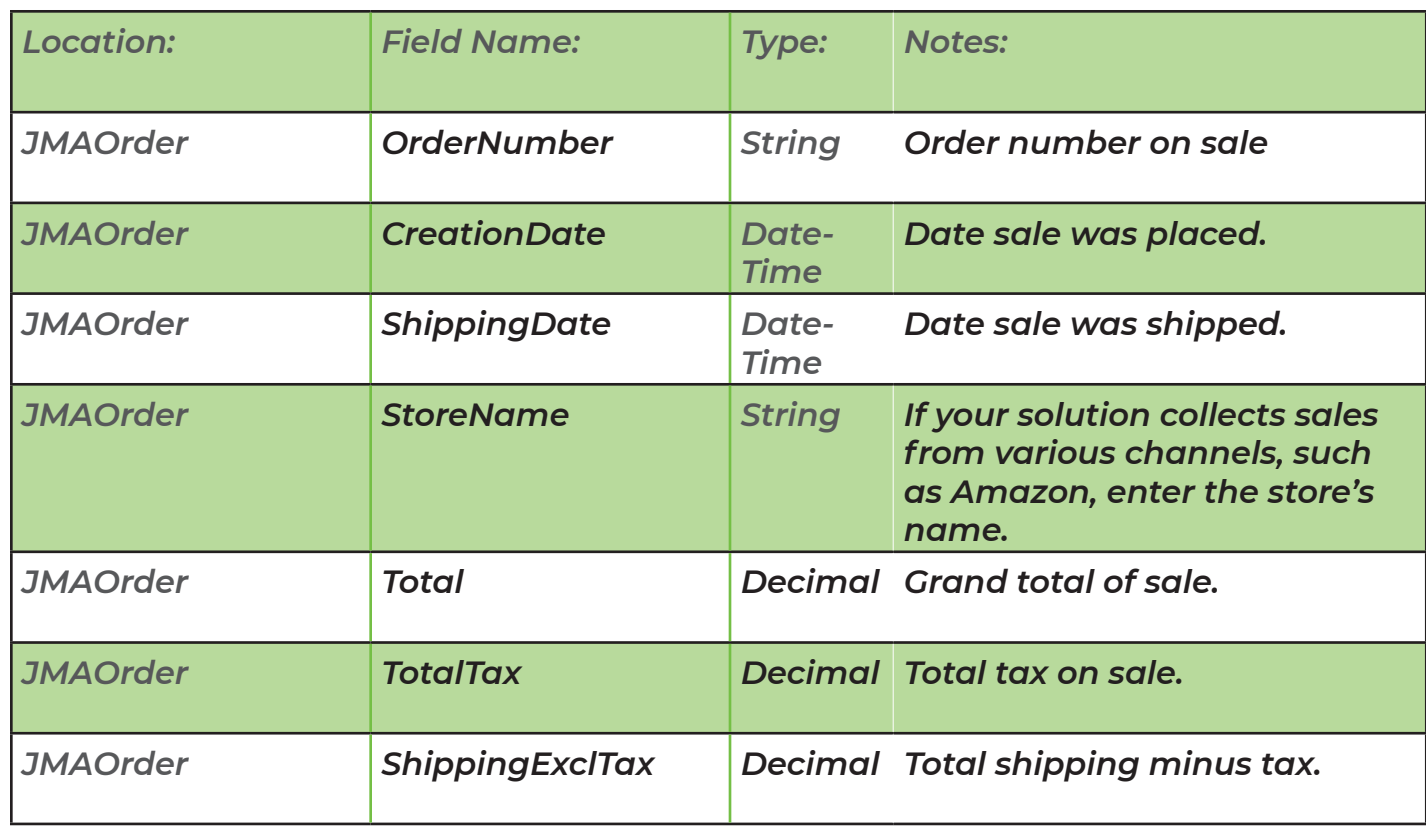

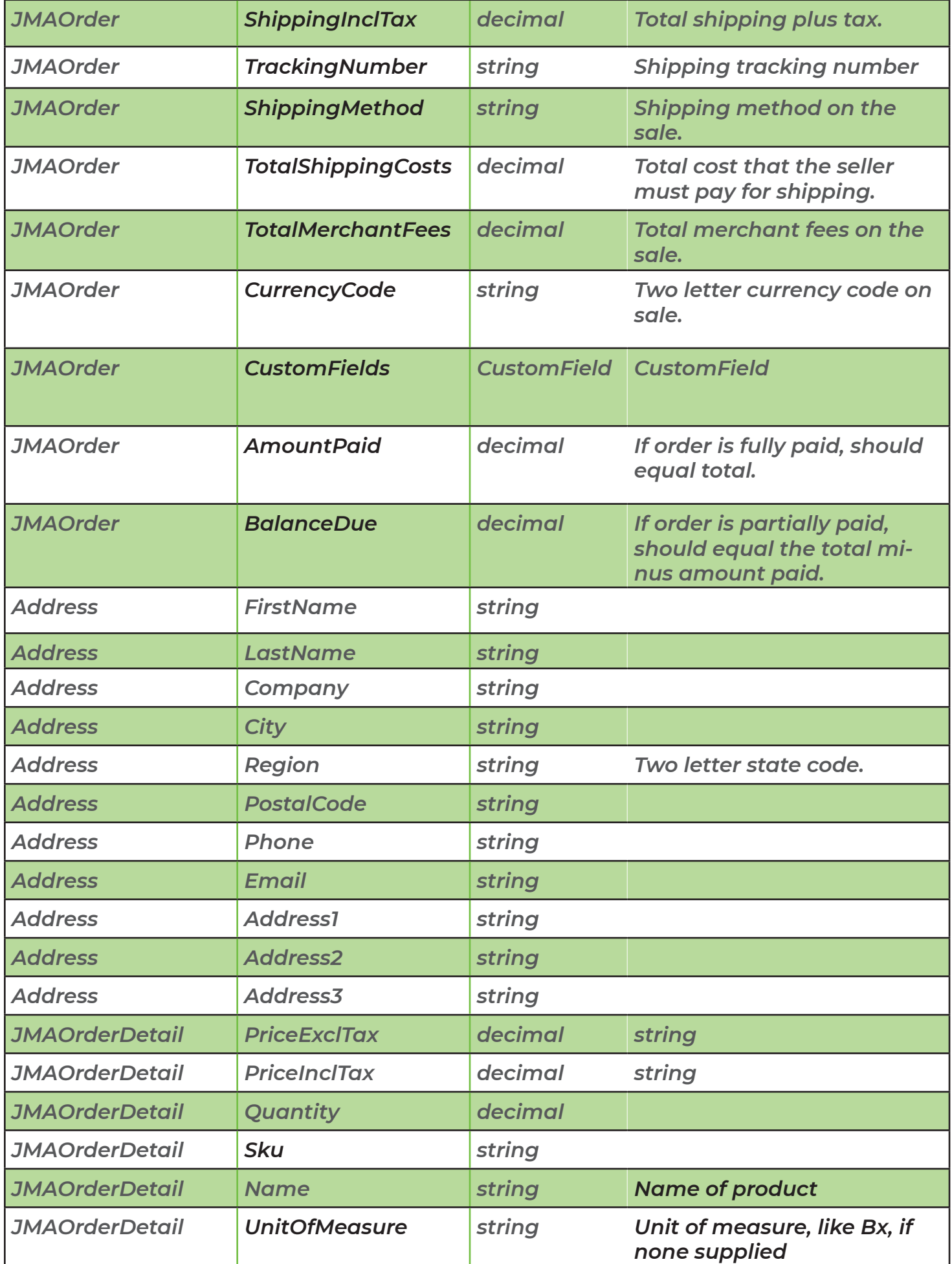

*Here is a list of parameters that we can send:* 

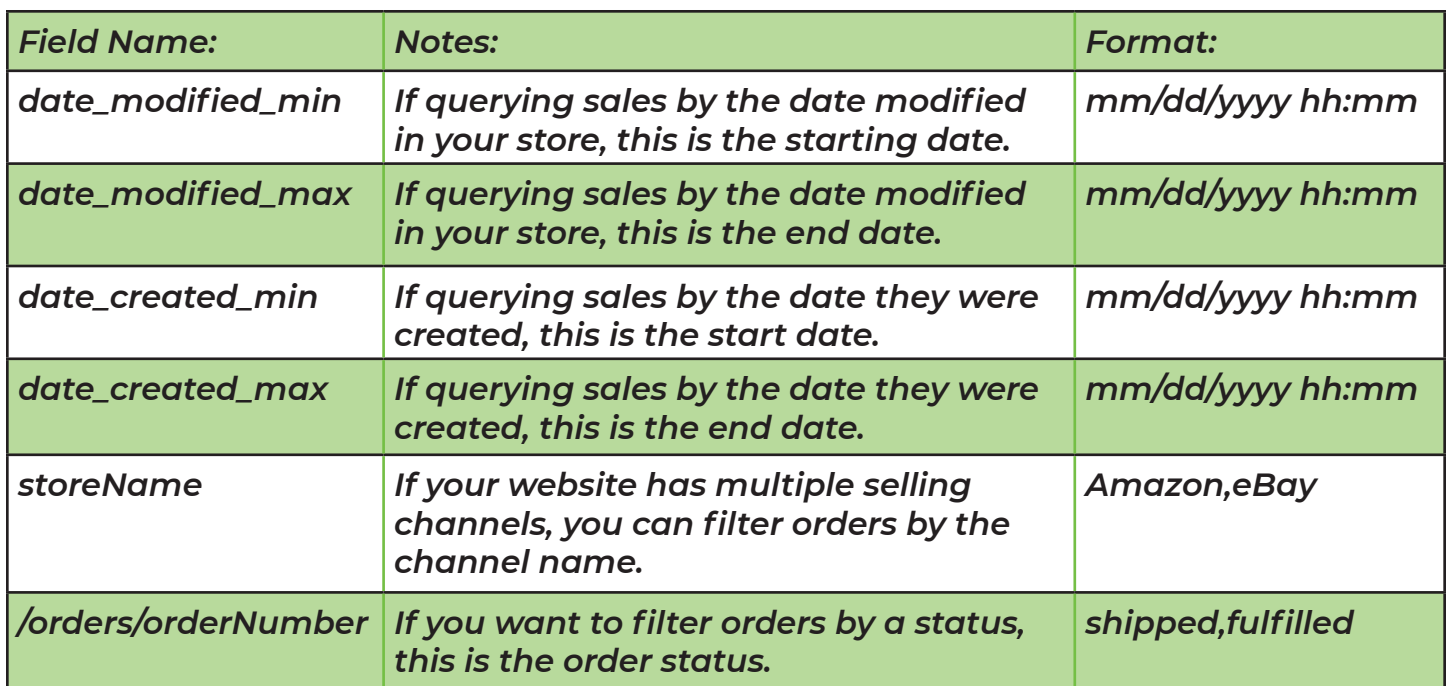

#### *Sample Call:*

GET https://x.testingdevelopmentprocess.com/api/v1/orders?date\_created\_min=3%2f10%2 f2020+12%3a00%3a00+AM&date\_created\_max=3%2f17%2f2020+11%3a59%3a00+PM HTTP/1.1

Accept: application/json

User-Agent: Mozilla/5.0 (Windows NT 6.1) AppleWebKit/537.36 (KHTML, like Gecko) Chrome/41.0.2228.0 Safari/537.36

Authorization: Basic x

Host: x.testingdevelopmentprocess.com

#### *Sample Response:*

HTTP/1.1 200 OK Server: nginx/1.15.6 Content-Type: application/json Transfer-Encoding: chunked Connection: keep-alive Vary: Accept-Encoding Cache-Control: no-cache, private Date: Tue, 17 Mar 2020 14:29:32 GMT X-RateLimit-Limit: 60 X-RateLimit-Remaining: 58 X-Frame-Options: SAMEORIGIN X-XSS-Protection: 1; mode=block X-Content-Type-Options: nosniff

```
 "Orders": [ 
   { 
    "Id": 77,
     "OrderNumber": "web000077", 
     "CreditCardName": "chargeUserCard", 
     "Total": "3.92", 
     "TotalTax": 0, 
     "CreationDate": "03/16/2020 11:19:45 AM", 
     "ModifiedDate": "03/16/2020 11:19:45 AM", 
     "OrderDetails": [ 
       { 
        "Id": 3, "OverrideUnitOfMeasure": "", 
         "Name": "Dang Gui Shao Yao San", 
          "PriceExclTax": 0.28, 
          "PriceInclTax": 0.28, 
         "Quantity": "14", 
         "Sku": "Dang Gui Shao Yao San", 
          "UnitOfMeasure": "gram", 
          "Product": { 
            "Id": 102, 
            "Color": null, 
            "Sku": "Dang Gui Shao Yao San", 
            "Amount": 3.92,
```
{

```
 "Name": "Dang Gui Shao Yao San", 
       "Description": null, 
       "Size": null, 
       "IsInventory": true 
     } 
   } 
 ], 
"AmountPaid": 0,
 "BalanceDue": 0, 
 "Class": null, 
 "CurrencyCode": "USD", 
 "DiscountExclTax": -1, 
 "DiscountInclTax": -1, 
 "DueDate": "12/31/1969 04:00:00 PM", 
 "IsTaxInclusive": false, 
"Note": " / ",
 "OrderStatus": "Shipped", 
 "ShippingDate": "12/31/1969 04:00:00 PM", 
 "ShippingExclTax": 4.25, 
 "ShippingMethod": "Shipping Charge:Shipping Charge (under 275g)", 
 "ShippingInclTax": 4.25, 
"StoreName": "Golden Cabinet",
 "TaxRate": 0, 
 "TotalExclTax": 100, 
 "TotalInclTax": 106.25,
```

```
 "TotalShippingCosts": 0,
```

```
"TrackingNumber": "",
```

```
 "TotalMerchantFees": 0,
```
"MerchantFee": 0,

```
 "BillingAddress": {
```

```
 "FirstName": "Stephen",
```
"LastName": "Bond (admin)",

```
 "FullName": "Stephen Bond (admin)",
```

```
 "Company": "Stephen TestPatient20200206"
```
#### },

```
 "ShippingAddress": {
```

```
 "Address1": "4102 SE Hawthorne Blvd",
```

```
 "Address2": "",
```

```
 "City": "Portland",
```

```
 "Email": "stephen+admin@goldencabinetherbs.com",
```

```
 "FirstName": "Stephen",
```

```
"LastName": "Bond (admin)",
```

```
 "FullName": "Stephen Bond (admin)",
```

```
 "PhoneNumber": "6103298019",
```

```
 "PostalCode": "97215",
```

```
"RegionName": "OR",
```

```
 "TwoLetterIsoCode": "US",
```
"VATNumber": null

```
 "Formula Name": "FormulaTest-2",
```

```
 "License Number": null,
```

```
 "Patient Name": "Stephen TestPatient20200206", 
      "Patient Of": "Stephen Bond (admin)",
       "Scoops per Dose": "1 heaping scoop (2.5g)", 
       "Doses Per Day": "Four times per day", 
       "Refills": "6", 
       "Shipping Charge": "Shipping Charge(under 275g)" 
     } 
   } 
 ], 
 "Payments": [ 
   { 
     "PaymentMethodId": 77, 
     "CreditCardName": "Visa", 
     "Id": 77, 
     "OrderId": 77, 
     "Order": { 
       "OrderNumber": 77 
     }, 
     "PaymentAmount": 0, 
     "PaymentDate": "12/31/1969 04:00:00 PM", 
     "ReferenceNumber": "12345", 
     "SkipPayment": false, 
     "OrderNumber": 77, 
     "ModifiedDate": "12/31/1969 04:00:00 PM", 
     "Note": "Payment for order 123" 
   }
```
 $\mathbf{1}$ 

}

#### *GetRefunds*

*Returns a list of refunds. Please look at the GetOrders for a list of field names. Partial and full refunds are supported. The order number must match the sale order number.* 

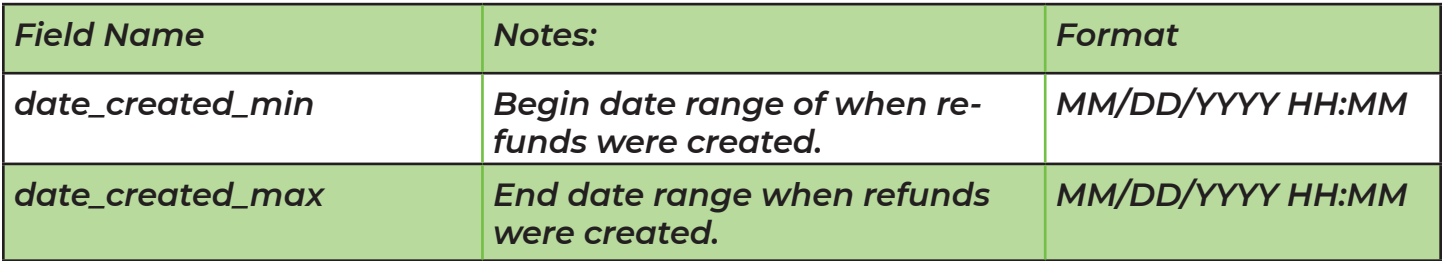

#### *Sample Call:*

GET https://x.testingdevelopmentprocess.com/api/v1/refunds?date\_created\_min=3%2f10% 2f2020+12%3a00%3a00+AM&date\_created\_max=3%2f17%2f2020+11%3a59%3a00+PM HTTP/1.1

Accept: application/json

User-Agent: Mozilla/5.0 (Windows NT 6.1) AppleWebKit/537.36 (KHTML, like Gecko) Chrome/41.0.2228.0 Safari/537.36

Authorization: Basic x

Host: x.testingdevelopmentprocess.com

#### *Sample Response:*

HTTP/1.1 200 OK Server: nginx/1.15.6 Content-Type: application/json Transfer-Encoding: chunked Connection: keep-alive Vary: Accept-Encoding Cache-Control: no-cache, private Date: Tue, 17 Mar 2020 14:29:32 GMT X-RateLimit-Limit: 60 X-RateLimit-Remaining: 58 X-Frame-Options: SAMEORIGIN X-XSS-Protection: 1; mode=block X-Content-Type-Options: nosniff

```
 "CancelledOrders": [ 
   { 
    "Id": 77,
     "OrderNumber": "web000077",
```
{

```
 "CreditCardName": "chargeUserCard", 
 "Total": "3.92", 
 "TotalTax": 0, 
  "CreationDate": "03/16/2020 11:19:45 AM", 
  "ModifiedDate": "03/16/2020 11:19:45 AM", 
  "OrderDetails": [ 
    { 
     "Id": 3, "OverrideUnitOfMeasure": "", 
      "Name": "Dang Gui Shao Yao San", 
      "PriceExclTax": 0.28, 
      "PriceInclTax": 0.28, 
      "Quantity": "14", 
      "Sku": "Dang Gui Shao Yao San", 
      "UnitOfMeasure": "gram", 
      "Product": { 
        "Id": 102, 
        "Color": null, 
        "Sku": "Dang Gui Shao Yao San", 
        "Amount": 3.92, 
        "Name": "Dang Gui Shao Yao San", 
          "Description": null, 
        "Size": null, 
        "IsInventory": true 
      }
```

```
 }
```
],

"AmountPaid": 0,

"BalanceDue": 0,

"Class": null,

"CurrencyCode": "USD",

"DiscountExclTax": -1,

"DiscountInclTax": -1,

"DueDate": "12/31/1969 04:00:00 PM",

"IsTaxInclusive": false,

"Note": "  $/$  ",

"OrderStatus": "Shipped",

"ShippingDate": "12/31/1969 04:00:00 PM",

"ShippingExclTax": 4.25,

"ShippingMethod": "Shipping Charge:Shipping Charge (under 275g)",

"ShippingInclTax": 4.25,

"StoreName": "Golden Cabinet",

"TaxRate": 0,

"TotalExclTax": 100,

"TotalInclTax": 106.25,

"TotalShippingCosts": 0,

"TrackingNumber": "",

"TotalMerchantFees": 0,

"MerchantFee": 0,

"BillingAddress": {

"FirstName": "Stephen",

```
 "LastName": "Bond (admin)", 
   "FullName": "Stephen Bond (admin)", 
   "Company": "Stephen TestPatient20200206" 
 }, 
 "ShippingAddress": { 
   "Address1": "4102 SE Hawthorne Blvd", 
   "Address2": "", 
   "City": "Portland", 
   "Email": "stephen+admin@goldencabinetherbs.com", 
   "FirstName": "Stephen", 
   "LastName": "Bond (admin)", 
   "FullName": "Stephen Bond (admin)", 
   "PhoneNumber": "6103298019", 
   "PostalCode": "97215", 
  "RegionName": "OR",
   "TwoLetterIsoCode": "US", 
   "VATNumber": null 
 }, 
 "CustomFields": { 
   "Formula Name": "FormulaTest-2", 
   "License Number": null, 
   "Patient Name": "Stephen TestPatient20200206",
  "Patient Of": "Stephen Bond (admin)", 
   "Scoops per Dose": "1 heaping scoop (2.5g)", 
   "Doses Per Day": "Four times per day",
```

```
"Refills": "6",
          "Shipping Charge": "Shipping Charge(under 275g)" 
       } 
     } 
   ], 
   "Payments": [] 
}
```
#### *Inventory*

*This call syncs orders from QuickBooks to your website.*

*Here are a list of fields:*

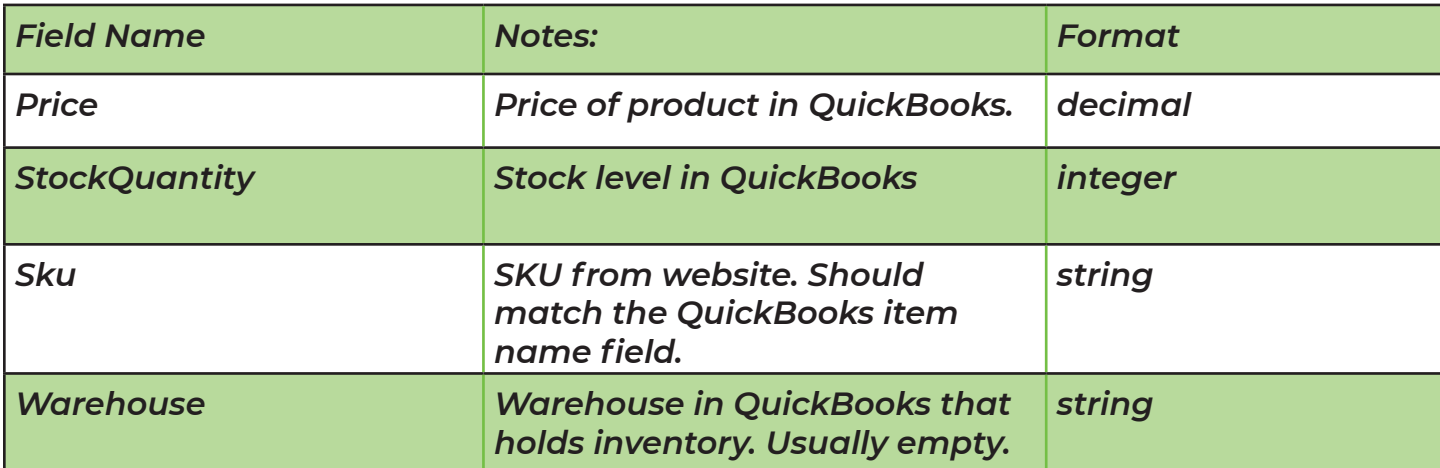

#### *Sample Call:*

PUT https://www.mysite.com/api/v1/inventory?sku=ABC123

```
Accept: application/json 
User-Agent: Mozilla/5.0 (Windows NT 6.1) AppleWebKit/537.36 (KHTML, like Gecko) 
Chrome/41.0.2228.0 Safari/537.36 
Authorization: Basic x 
Host: x.testingdevelopmentprocess.com
```

```
{``price": 100, "stock quantity": 1}
```

```
 {
```
 $\Gamma$ 

```
 "AssemblyItems": [],
```
"Id":  $0,$ 

```
 "DoNotSync": false,
```

```
 "CustomFields": {},
```
"JMACustomFields": [],

"ProductGuid": "00000000-0000-0000-0000-000000000000",

"Sku": "Test",

"HandlingTime": 0,

"Amount": 1,

 $M$ SRP":  $\theta$ ,

"PurchaseCost": 0,

"StockQuantity": 1,

"IsDownload": false,

"IsService": false,

"Images": [],

"Manufacturers": [],

"Weight": 0,

"IsTaxable": false,

"IsEnabled": true,

"Categories": [],

"DateUpdated": "0001-01-01T00:00:00",

"DateInserted": "0001-01-01T00:00:00",

"ProductWarehouses": [],

"IsInventory": true,

"CustomPrice": 0

#### },

{

```
 "AssemblyItems": [], 
  "Id": \theta,
   "DoNotSync": false, 
   "CustomFields": {}, 
   "JMACustomFields": [], 
   "ProductGuid": "00000000-0000-0000-0000-000000000000", 
   "Sku": "Test2", 
   "HandlingTime": 0, 
  "Amount": 1,
  "MSRP": 0,
   "PurchaseCost": 0, 
   "StockQuantity": 1, 
   "IsDownload": false, 
   "IsService": false, 
   "Images": [], 
   "Manufacturers": [], 
   "Weight": 0, 
   "IsTaxable": false, 
   "IsEnabled": true, 
   "Categories": [], 
   "DateUpdated": "0001-01-01T00:00:00", 
   "DateInserted": "0001-01-01T00:00:00", 
   "ProductWarehouses": [], 
   "IsInventory": true, 
   "CustomPrice": 0 
 }
```

```
] 22 | Page
```
For the response, here are a list of fields

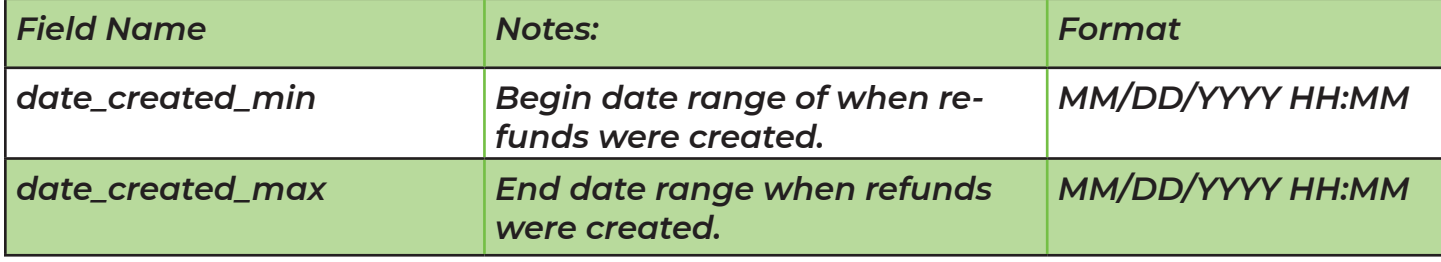

#### *Sample Response:*

```
HTTP/1.1 200 OK 
Server: nginx/1.15.6 
Date: Tue, 17 Mar 2020 14:26:34 GMT 
Content-Type: text/html; charset=UTF-8 
Transfer-Encoding: chunked 
Connection: keep-alive 
Vary: Accept-Encoding 
X-Frame-Options: SAMEORIGIN 
X-XSS-Protection: 1; mode=block 
X-Content-Type-Options: nosniff 
{ 
   "ProductSkusErrors": { 
     "Test2": "There is no SKU called test 2." 
   }, 
   "ProductSyncSuccess": [ 
     { 
       "AssemblyItems": [], 
      "Id": 0, "DoNotSync": false, 
       "CustomFields": {}, 
       "JMACustomFields": [], 
       "ProductGuid": "00000000-0000-0000-0000-000000000000", 
       "Sku": "Test", 
           "HandlingTime": 0,
      "Amount": 1,
```

```
MSRP": 0,
     "PurchaseCost": 0, 
     "StockQuantity": 1, 
     "IsDownload": false, 
     "IsService": false, 
     "Images": [], 
     "Manufacturers": [], 
     "Weight": 0, 
     "IsTaxable": false, 
     "IsEnabled": true, 
     "Categories": [], 
     "DateUpdated": "0001-01-01T00:00:00", 
     "DateInserted": "0001-01-01T00:00:00", 
     "ProductWarehouses": [], 
     "IsInventory": true, 
     "CustomPrice": 0 
   } 
 ]
```
}